# **Bristol Village Computer Club - April ISSN: 2327-2198**

If you are reading this on your computer display, remember that **Acrobat Reader** has a *zoom* feature (under "**View"** in your top tool bar) for enlarging or reducing text and graphics.

#### **Next Computer Club (BVCC) Meeting**

**Len Nasman will demonstrate SketchUp, a free 3D modeling program. See how to incorporate some of the many models of lights chairs, and more into your designs.**

#### **April. 6 2015, 7:30PM Glenn Center**

#### <span id="page-0-2"></span>*Quick Index* **Also on BVTV**

You can jump directly to articles in this newsletter. Just left click on the Index listing.

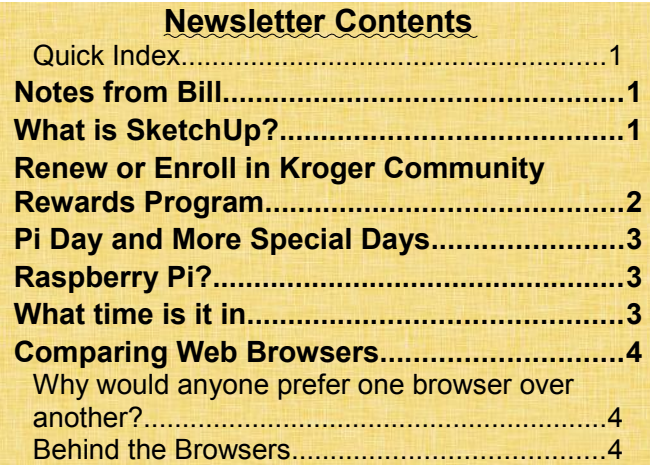

## <span id="page-0-1"></span>Notes from Bill

By Bill Webb

The April Bristol Village Club program will be presented by Len Nasman. Len will demonstrate SketchUp. This is a free program that allows the user to create 3D models. Please come to the meeting and learn about this interesting program.

## BVCC Officers

**President: Bill Webb Vice President. Don Netzley Treasurer: George Hartwell Secretary: Nancy Seward Newsletter Editor: Len Nasman CLUB EMAIL: bvclub@bvres.org**

## <span id="page-0-0"></span>What is SketchUp?

By Len

#### **From Wikipedia, the free encyclopedia**

SketchUp (formerly: Google Sketchup) is a 3D modeling computer program for a wide range of drawing applications such as architectural, interior design, civil and mechanical engineering, film, and video game design — and available in a freeware version, SketchUp Make, and a paid version with additional functionality, SketchUp Pro.

SketchUp is currently owned by Trimble Navigation,[4] a mapping, surveying, and navigation equipment company.[5] The company was independent from 2000 to 2006 and owned by Google from 2006 to 2012.

I have used SketchUp to create 3D models for various Bristol Village projects. For example, here is an illustration I made for Sight and Sound of the stage lights in the auditorium.

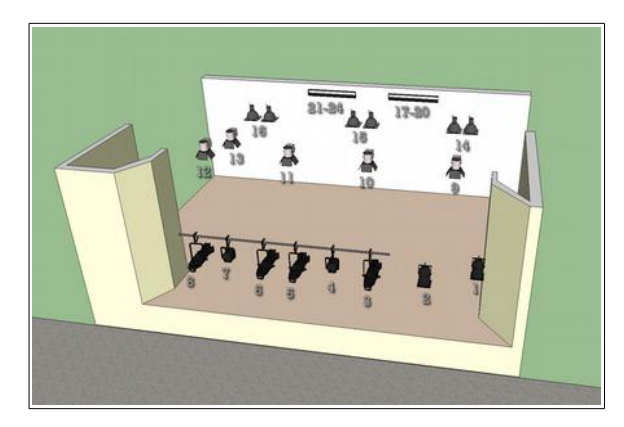

I also created a SketchUp model that was used as a basis for the new Lectern.

### <span id="page-1-0"></span>Renew or Enroll in Kroger Community Rewards Program

by Kent Mulliner and Van Ambrose

For several years the Bristol Village (BV) Foundation has directly benefited from residents and friends of Bristol Village who shop at a Kroger store in the

Columbus Division (including the Waverly and Chillicothe Kroger stores) and are enrolled as Kroger customers in the Kroger Community Rewards Program.

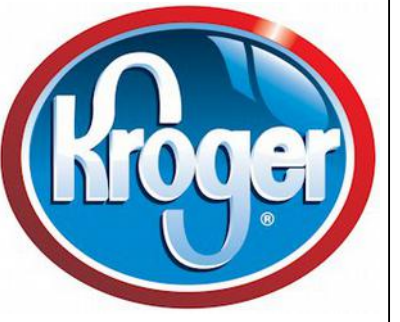

#### Over the past year

alone, the Foundation received an average of \$1,000.00 every three months as a result of the 130 BV residents and friends whose shopping at Kroger was linked to the BV Foundation. What an easy way to help the BV Foundation at absolutely no cost to you! As one resident said. "I'm glad to see the Foundation benefit when I shop at Kroger."

The Computer Club has made much of this possible both through making email available to non-users and providing the talent and willingness to sign up (and renew) members among Villagers, family, and friends.

The Kroger Community Rewards Program begins a new year on May 1. The good news is that Bristol Village again has been approved as a charitable recipient. Unfortunately, our 100+ enrolled customers must re-enroll in Kroger Community Rewards sometime after April 1 and have a valid online account at Kroger.com to participate.

If you have internet access, it's easy to re-enroll (or enroll for the first time). Please visit [www.Kroger](http://www.krogercommunityrewards.com/)[communityrewards.com.](http://www.krogercommunityrewards.com/) You will need your Kroger.com user name and password or, if registering for the first time, your Kroger Plus Card number (the card you use to receive the discounted price). Please select National Church Residences as the charitable recipient (#81723). The Bristol Village Foundation is the sole charitable recipient under the National Church Residences.

If you do not have a computer or internet access, the Bristol Village Computer Club will help you. Just visit the Computer Club at the Activity Center between 1 p. m. & 3 pm on April 1st-2nd, 8th, 15th, 22nd, or 29th or before and after Potluck on April 4th or Computer Club meeting on April 13th Some volunteers from among Club members will greatly facilitate the registration process. If needed, additional days and times will be scheduled and announced on BVTV. A club member will help enroll or re-enroll you and establish an e-mail account for you if you do not have one. That way, the BV Foundation will benefit when you buy your groceries at Kroger.

Thank you for your interest and support of the BV Foundation as you help the Foundation meet the needs of village residents. Please also share this information with friends and family in the Columbus area who may also enroll to have their Kroger purchases assist the Foundation.

If you have any questions, please contact Van Ambrose at (740) 947-2118 or Kent Mulliner at (740) 947-0501.

Kroger offers the following as its response to FAQ (Frequently Asked Questions).

Hello Kroger Community Rewards Contacts, It's time to re-enroll for the new year of Kroger Community Rewards. Please let your participants know that they need to re-enroll in the month of April in order to continue contributing to your organization through the May 1st 2015 to April 30th 2016 year. For a member to re-enroll their card they simply go to [www.krogercommunityrewards.com](http://www.krogercommunityrewards.com/) • Click "signin" • Put in their email address and password that they used to enroll their card. • Put in the group number or part of the name of the organization. • Choose the correct organization. • Click Enroll. You are now enrolled for the May 1st 2015 to April 30th

#### **BVCC Newsletter - Bristol Village Computer Club**

2016 year of Kroger Community Rewards. If you are having an issue with your password and or email address please 1-800-KROGERS, press 5 for customer service, press 5 to speak to a customer service representative. If it's the first time they are registering, the member will need to set up their account first. • For a member to enroll their card the simply go to [www.krogercommunityrewards.com](http://www.krogercommunityrewards.com/) • Click "create an account" • Put in their email address and password. Confirm their password • Enter plus card OR alt ID number • Go to Community Rewards (near bottom) • Follow through the steps. (Name, address, etc.) • Put in the group number or part of the name of the organization. • Choose the correct organization. • Click Enroll. You are now enrolled for the May 1st 2015 to April 30th 2016 year of Kroger Community Reward. Organizations do not need to re-register ONLY their members. Kroger Community Rewards Columbus Division

## <span id="page-2-2"></span>Pi Day and More Special Days

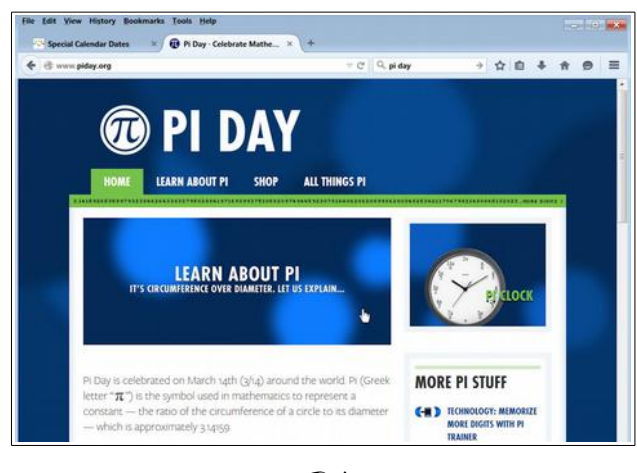

By Len

Perhaps you missed **Pi Day**, which was on 3/14/15 at 9AM. (3.14159) There is actually a special web site devoted to PiDay.

There you can learn probably more then you ever wanted to know about Pi.

There are probably more special days in the year

than there are days in the year. Click on the picture for a web site that shows some of the special days.

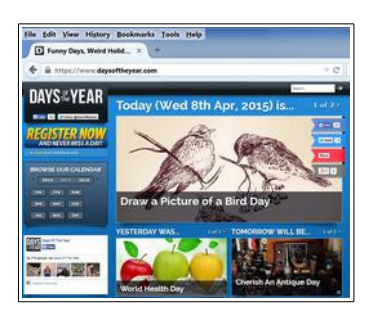

#### <span id="page-2-1"></span>Raspberry Pi? By Len

You can't eat it, but computer geeks have a good time with something called [Raspberry Pi.](http://www.raspberrypi.org/)

"The Raspberry Pi is a credit-card sized computer that plugs into your TV and a keyboard. It is a capable little computer which can be used in electronics projects, and for

many of the things that your desktop PC does, like spreadsheets, wordprocessing and games. It also plays high-definition video. We want to see it being used by kids all over the world to learn programming. "

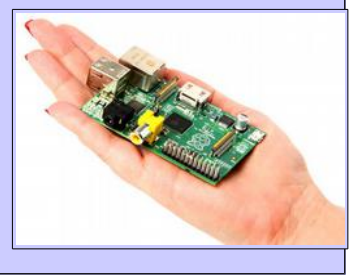

You can buy a Raspberry Pi from Amazon for \$45.95.

#### <span id="page-2-0"></span>What time is it in... By Len

Want to know what time it is anywhere in the world? Here is a link to a web site that shows the time most anywhere. (Click the picture to jump to the site.)

#### **BVCC Newsletter - April 2015**

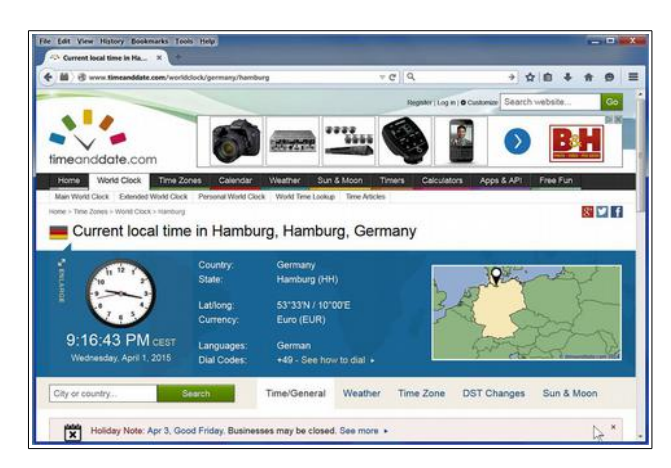

One of the options on this web site shows how long it is until the next New Years.

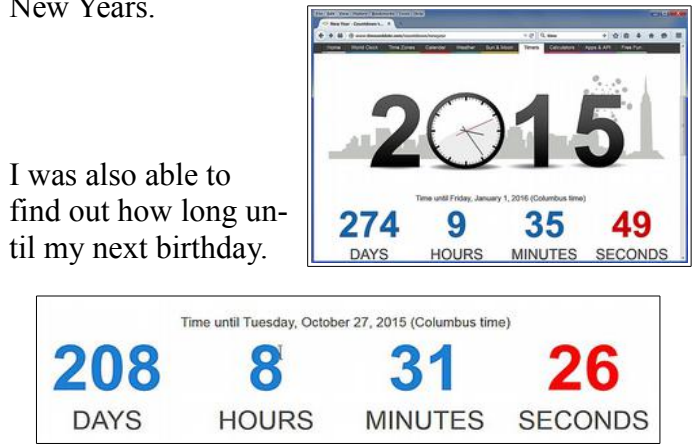

## <span id="page-3-2"></span>Comparing Web Browsers

By Len

A Web Browser is a computer program that allows you to access web sites on the Internet. Different web pages look pretty much the same no matter what browser is being used.

In the beginning of the personal computer business, web browsers were created and distributed by independent developers. The most popular for a long time was a browser called Netscape. However, when Microsoft required distributors of the Windows operation system to include a copy of Internet Explorer, Netscape soon was out of business.

By now there are a variety of different Web Browsers available for free. The three most popular browsers for Windows are Mozilla Firefox, Google Chrome, and Opera. Apple Safari used to be available for Windows, but Apple has stopped making newer versions available.

#### <span id="page-3-1"></span>*Why would anyone prefer one browser over another?*

Since most web pages look similar no matter which browser is being used, you might wonder why anyone would change form the Microsoft Internet Browser. It turns out that there is quite a bit going on behind the scenes in the different web browsers. Many computer experts have long been very critical of Internet Explorer and Microsoft has announced that they will be replacing Internet Explorer with a new browser with the release of Windows 10.

There have been many instances in the past where hackers have used loop holes in Internet Explorer to infect computers. Because Microsoft wants to integrate all of their Windows products, they include compute code that is unnecessary baggage according to many computer geeks.

Other web browsers operate faster then Internet Explorer and have cleaner more reliable code. The change in speed is probably not noticeable to casual computer users, but it drives computer geeks crazy.

Microsoft has announced that they will replace their old Internet Explorer with a new streamlined version upon the release of Windows 10.

#### <span id="page-3-0"></span>*Behind the Browsers*

When you open the BVCC web page in the different browsers, it looks pretty much the same.

The difference between the browsers is more apparent when you adjust the various settings that pertain to things like bookmarks or favorites, or ad-dons like ad blockers or PDF file viewers.

#### **BVCC Newsletter - Bristol Village Computer Club**

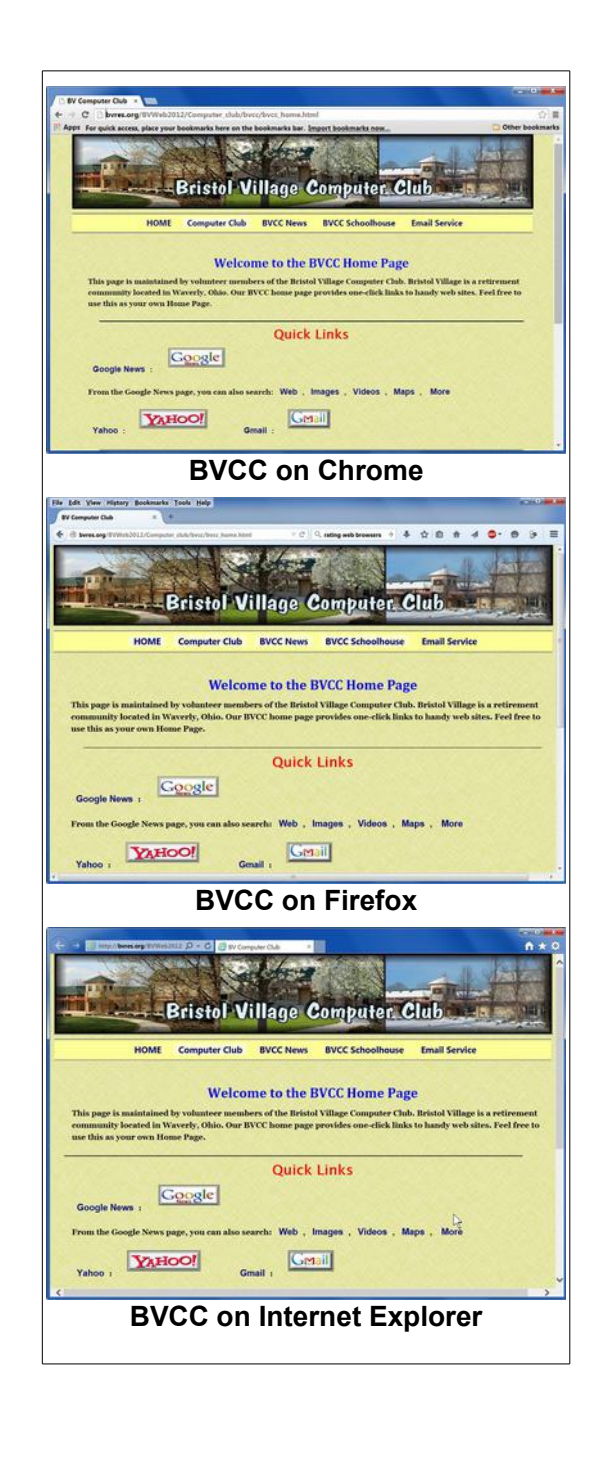

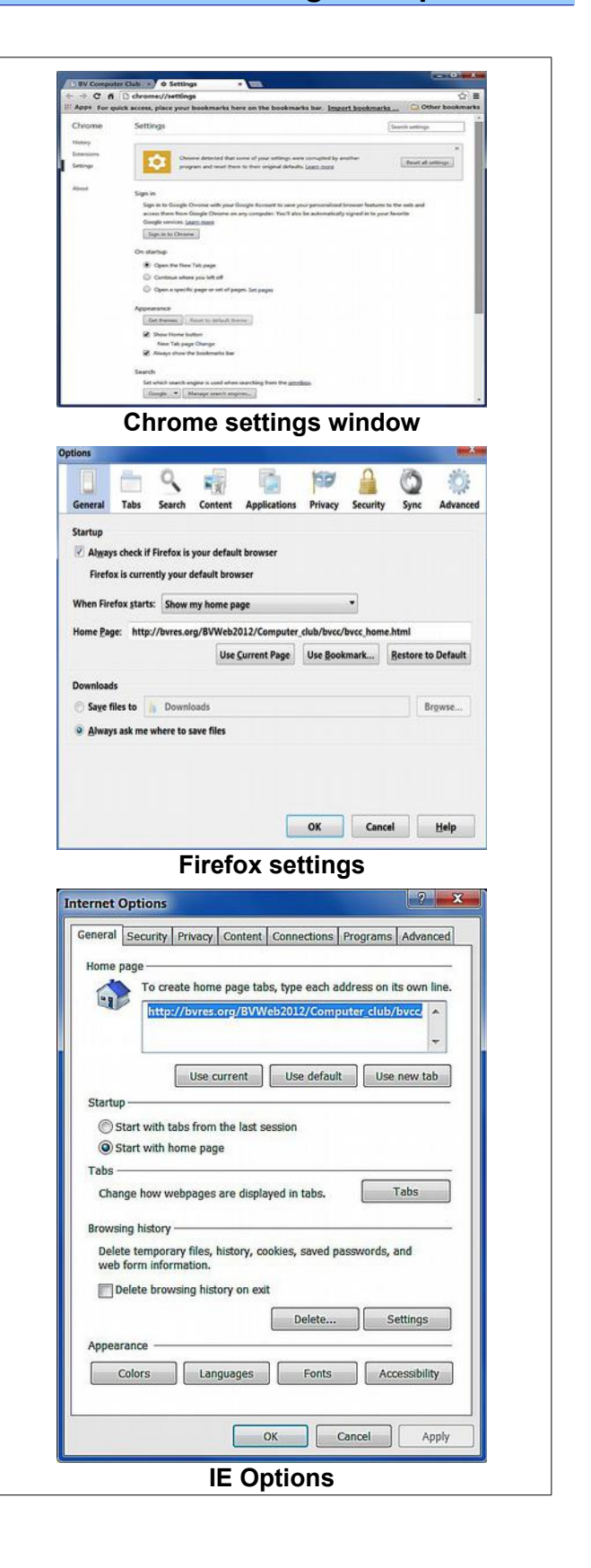

#### **BVCC Newsletter - April 2015**

If you are interested in getting beyond simply looking at web pages, but want to explore various options for enhancing your Internet surfing experience, it may be worth your time to investigate the different Web Browser options. For my part, I have experimented a bit with IE, Chrome, and Firefox, and, for now at least, prefer using Firefox.

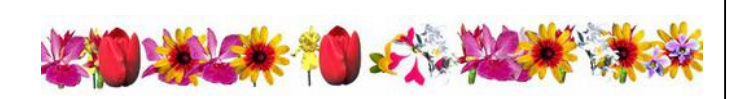

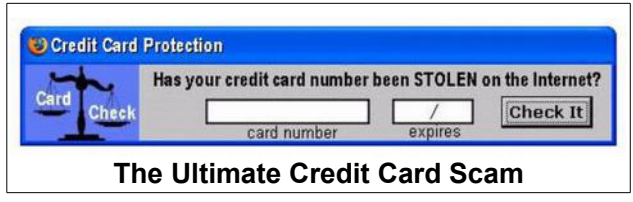

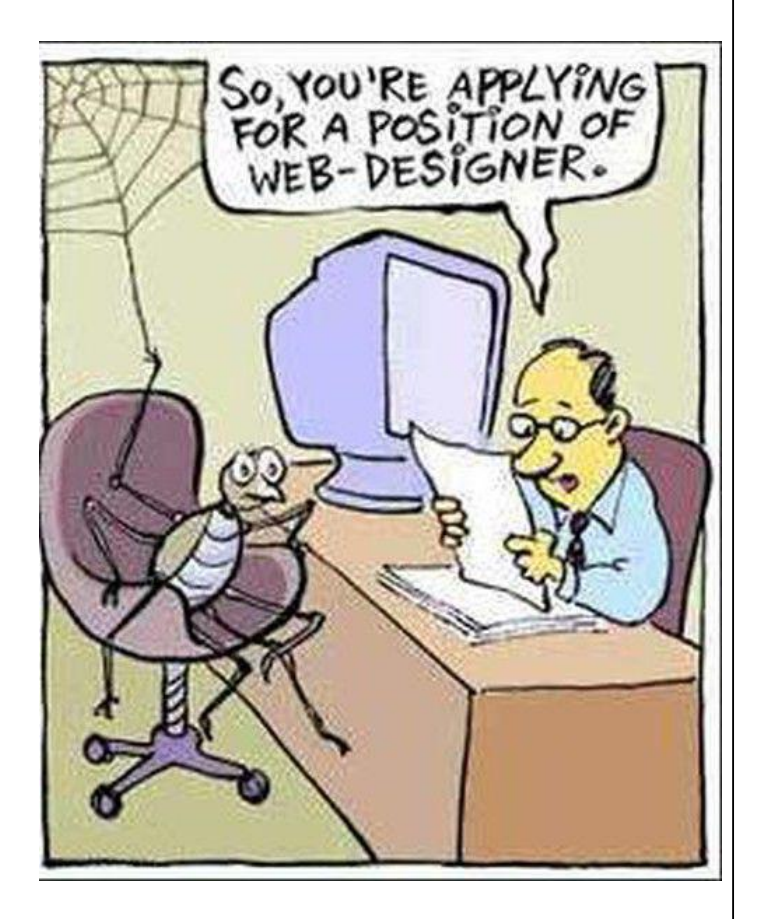

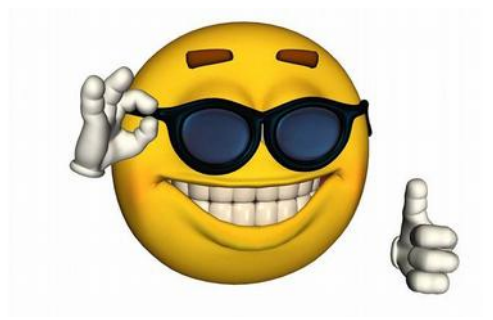

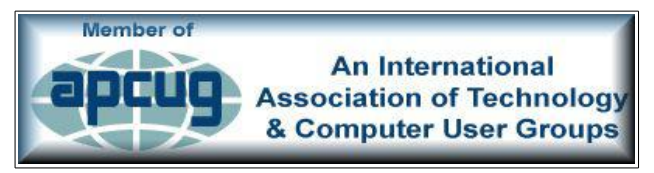